# How To Paint Atmospheric Landscapes In Acrylics

#### **Table of Contents**

- Materials
- Choosing a Subject
- Sketching and Composition
- Color Mixing and the Color Wheel
- Layering and Glazing
- Creating Depth and Atmosphere
- Finishing Touches

Painting atmospheric landscapes in acrylics is a rewarding and challenging endeavor. Acrylics are a versatile medium that allows for a wide range of effects, from thin washes to thick impasto. With a little practice, you can learn to create stunning landscapes that capture the beauty and emotion of the natural world.

#### **Materials**

You will need the following materials to paint atmospheric landscapes in acrylics:

- Acrylic paints
- Brushes (various sizes and shapes)
- Canvas or other painting surface
- Water
- Palette
- Rags or paper towels

# **Choosing a Subject**

The first step in painting an atmospheric landscape is to choose a subject. This could be anything from a sweeping vista to a close-up of a single tree. When choosing a subject, consider the following factors:

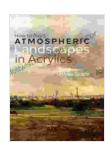

# **How to Paint Atmospheric Landscapes in Acrylics**

by Chris Glover

 $\bigstar \bigstar \bigstar \bigstar 4.5$  out of 5

Language: English
File size: 373569 KB
Print length: 192 pages

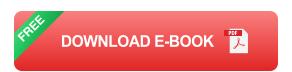

- The time of day
- The weather conditions
- The mood you want to convey

### **Sketching and Composition**

Once you have chosen a subject, you need to sketch it out on your canvas or painting surface. This will help you to determine the composition of your painting and to plan out the placement of the various elements.

When sketching, pay attention to the following:

- The horizon line: This is the line that divides the sky from the land.
- The focal point: This is the area of the painting that you want to draw the viewer's eye to.
- **The leading lines:** These are lines that lead the viewer's eye through the painting.

#### **Color Mixing and the Color Wheel**

Color is one of the most important elements of atmospheric landscapes. The colors you choose will affect the mood and tone of your painting.

To create realistic atmospheric effects, it is important to understand how colors mix. The color wheel is a tool that can help you to understand color relationships.

The color wheel is a circular diagram that shows the relationships between the different colors. The primary colors are red, yellow, and blue. These colors cannot be created by mixing other colors.

The secondary colors are green, orange, and purple. These colors are created by mixing two primary colors.

The tertiary colors are created by mixing a primary color with a secondary color.

When mixing colors, it is important to consider the following:

- **The value:** The value of a color refers to its lightness or darkness.
- **The saturation:** The saturation of a color refers to its intensity.

#### **Layering and Glazing**

Layering and glazing are two techniques that can be used to create depth and atmosphere in your paintings.

Layering involves applying thin layers of paint one on top of another. This can create a sense of depth and realism.

Glazing involves applying thin, transparent layers of paint over a dried layer of paint. This can create a luminous, ethereal effect.

#### **Creating Depth and Atmosphere**

There are a number of techniques you can use to create depth and atmosphere in your atmospheric landscapes. These include:

- Aerial perspective: This technique involves making objects in the distance appear lighter, cooler, and less distinct than objects in the foreground.
- Overlapping: This technique involves overlapping objects to create a sense of depth.
- Atmospheric haze: This technique involves adding a thin layer of white or gray paint to the distant background of your painting to create a sense of atmosphere.

#### **Finishing Touches**

Once you are satisfied with the overall composition and colors of your painting, you can add finishing touches to enhance the atmospheric effect. These finishing touches could include:

- Brushstrokes: The direction and quality of your brushstrokes can affect the mood and tone of your painting.
- **Details:** Adding small details, such as trees, rocks, or clouds, can help to bring your painting to life.
- **Varnish:** Applying a layer of varnish to your painting will protect it from the elements and enhance its durability.

Painting atmospheric landscapes in acrylics is a challenging but rewarding endeavor. With a little practice, you can learn to create stunning landscapes that capture the beauty and emotion of the natural world.

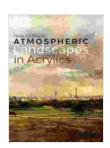

#### **How to Paint Atmospheric Landscapes in Acrylics**

by Chris Glover

Language : English File size : 373569 KB Print length: 192 pages

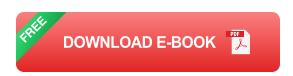

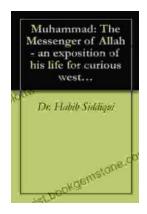

# The Messenger of Allah: An Exposition of His Life for Curious Western Readers

The Prophet Muhammad, born in the 6th century in Mecca, Saudi Arabia, is the founder of Islam and the central figure of the religion....

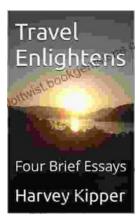

# **Travel Enlightens: Four Brief Essays**

Essay 1: Travel as a Window to the World Travel has been a transformative experience throughout human history. It broadens our perspectives, exposes us to...